## Table ASCII (0 - 127)

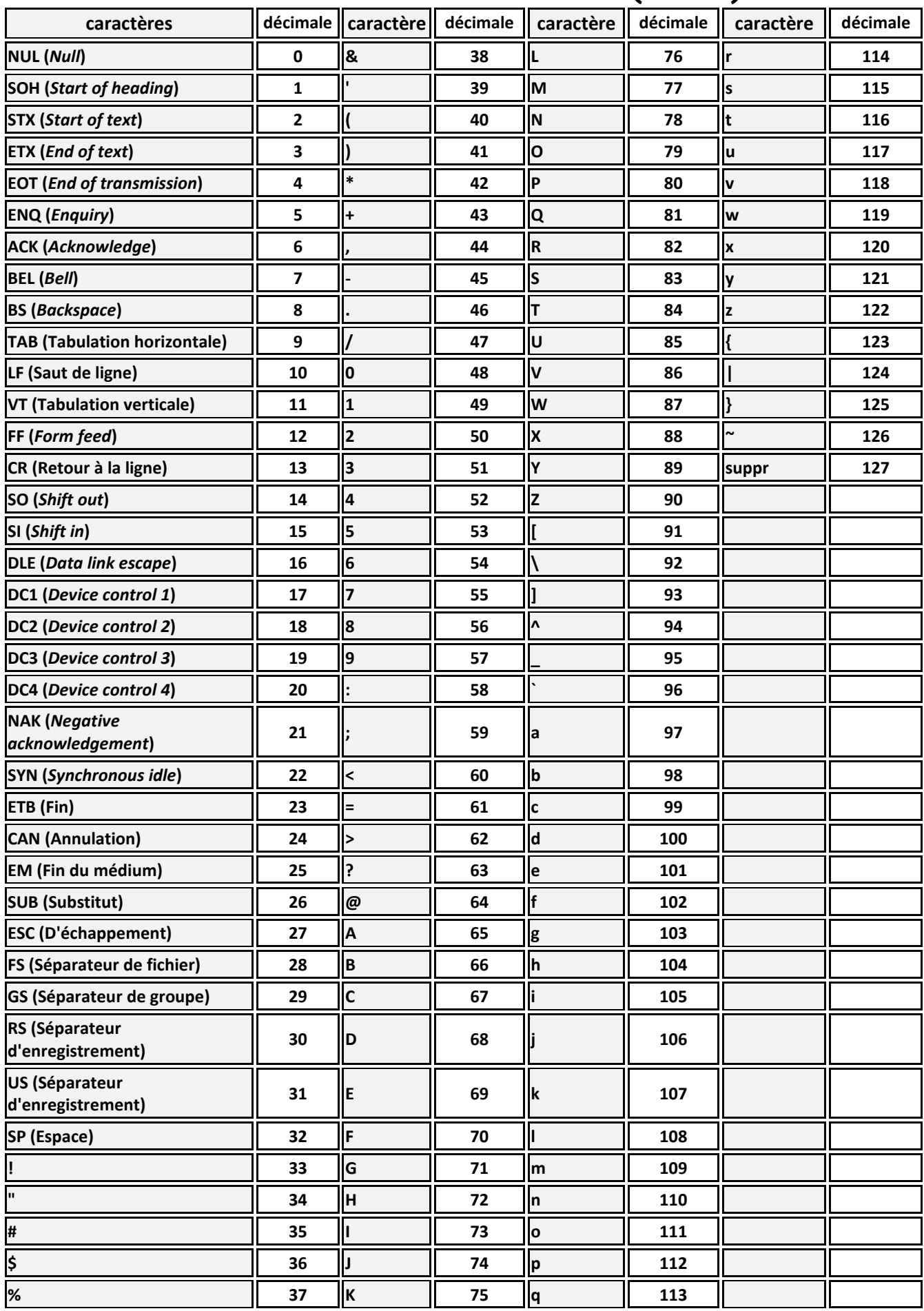